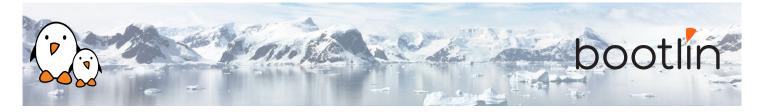

# Audio with embedded Linux training

On-site training, 2 days Latest update: May 08, 2024

| Title               | Audio with embedded Linux training                                                                                                    |  |
|---------------------|----------------------------------------------------------------------------------------------------|--|
| Training objectives | <ul> <li>Be able to understand the basics of audio theory: analog vs. digital, sampling theory, audio formats and audio hardware</li> <li>Be able to understand the architecture of ASoC, the Linux kernel subsystem for audio devices used in embedded systems, the role of the different drivers and the Device Tree representation</li> <li>Be able to write a Device Tree describing the topology of audio hardware on an embedded Linux system</li> <li>Be able to use complex audio routing capabilities, audio power management capabilities, and complex audio components such as auxiliary devices or amplifiers</li> <li>Be able to configure the ALSA user-space components and ALSA audio widgets</li> <li>Be able to use the available user-space APIs for playing and capturing audio, as well as the PipeWire audio server and the GStreamer multimedia pipeline library</li> </ul> |  |
| Duration            | <b>Two</b> days - 16 hours (8 hours per day)                                                                                                    |  |
| Pedagogics          | <ul> <li>Lectures delivered by the trainer: 75% of the duration</li> <li>Practical demonstrations done by the trainer: 25% of the duration</li> <li>Electronic copies of presentations, lab instructions and data files.<br/>They are freely available at https://bootlin.com/doc/training/audio.</li> </ul>                                                                                                    |  |
| Trainer             | One of the engineers listed on:<br>https://bootlin.com/training/trainers/                                                                                                    |  |
| Language            | Oral lectures: English, French.<br>Materials: English.                                                                                                    |  |
| Audience            | Engineers who need a detailed level of understanding of audio concepts, audio hardware components used in typical embedded systems and how the audio stack works in Linux.                                                                                                    |  |

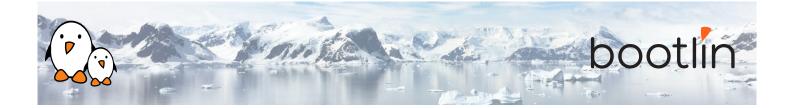

| Prerequisites      | <ul> <li>Knowledge and practice of UNIX or GNU/Linux commands: participants must be familiar with the Linux command line. Participants lacking experience on this topic should get trained by themselves, for example with our freely available on-line slides at bootlin.com/blog/command-line/.</li> <li>Minimal experience in embedded Linux development: participants should have a minimal understanding of the architecture of embedded Linux systems: role of the Linux kernel vs. user-space, development of Linux user-space applications in C. Following Bootlin's <i>Embedded Linux</i> course at bootlin.com/training/embedded-linux/ allows to fulfill this pre-requisite.</li> <li>Minimal English language level: B1, according to the <i>Common European Framework of References for Languages</i>, for our sessions in English. See bootlin.com/pub/training/cefr-grid.pdf for self-evaluation.</li> </ul> |
|--------------------|----------------------------------------------------------------------------------------------------|
| Required equipment | <ul> <li>For on-site sessions at our customer location, the customer must provide:</li> <li>Video projector</li> <li>Large monitor</li> <li>Drawing board</li> </ul>                                                                                                    |
| Certificate        | Only the participants who have attended all training sessions, and who have scored over 50% of correct answers at the final evaluation will receive a training certificate from Bootlin.                                                                                                    |
| Disabilities       | Participants with disabilities who have special needs are invited to contact us at <i>training@bootlin.com</i> to discuss adaptations to the training course.                                                                                                    |

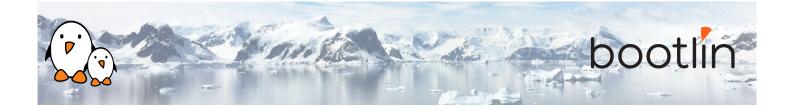

## Day 1 - Morning

| Lecture - Digital Audio Representation                                                                                                    | Lecture - Hardware                                                                                                    |
|----------------------------------------------------------------------------------------------------|----------------------------------------------------------------------------------------------------|
| <ul> <li>What is sound?</li> <li>Sampling theory</li> <li>Sample size, sample rate</li> <li>Audio formats: I2S, LJ, RJ, DSPA, DSPB</li> <li>AC97</li> <li>IEC 61937 (S/PDIF and HDMI)</li> <li>PDM</li> </ul> Introducing the basic notions used for representing audio waveforms. | <ul> <li>Signals</li> <li>CPU Digital Audio Interfaces</li> <li>CODEC Digital Audio Interfaces</li> <li>Amplifiers</li> <li>Clocks and clock providers</li> </ul> Presenting the hardware involved in the audio playback or capture. |

#### Lecture - Linux kernel ASoC subsystem

- ASoC: the ALSA System-on-Chip subsystem in the Linux kernel
- Describing audio cards with Device Tree: audio-graph-card, simple-audio-card
- Linux kernel drivers for audio cards
- Linux kernel drivers for audio codecs
- Controls
- Linux kernel drivers for CPU audio interfaces

Introducing the Linux kernel subsystem for audio on embedded systems.

### Day 1 - Afternoon

| Lecture - Linux kernel helpers                                                                         | Lecture - More audio components                                                                                                    |
|----------------------------------------------------------------------------------------------------|----------------------------------------------------------------------------------------------------|
| <ul> <li>regmap, regcache</li> <li>DMA handling</li> <li>Presenting the common helper APIs.</li> </ul> | <ul> <li>Auxiliary devices, amplifiers, muxing</li> <li>Jack detection</li> <li>Asynchronous Sample Rate Converter</li> <li>Presenting more components of the sound cards.</li> </ul> |
|                                                                                                    |                                                                                                    |

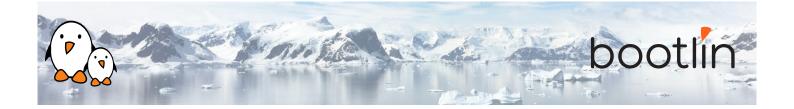

#### **Lecture - Routing**

- Routing audio
- DAPM: Dynamic Audio Power Management

Presenting the audio routes and power management.

## Day 2 - Morning

| Lecture - Userspace, hardware configuration                                                                                                    | Demo - Card configuration examples                                                                                                    |
|----------------------------------------------------------------------------------------------------|----------------------------------------------------------------------------------------------------|
| <ul> <li>ALSA plugins</li> <li>asound.conf</li> <li>Sound card configuration</li> <li>Configuring the userspace audio paths and effects.</li> </ul> | <ul> <li>Reordering channels</li> <li>Splitting channels</li> <li>Resampling</li> <li>Mixing</li> <li>LADSPA</li> </ul> Exercising the ALSA plugins. |

| Lecture - Userspace, controls configuration                                                                                                    | Demo - Configuring controls                                                                                                    |
|----------------------------------------------------------------------------------------------------|----------------------------------------------------------------------------------------------------|
| <ul> <li>amixer</li> <li>alsamixer</li> <li>Userspace API</li> <li>Saving state: alsactl, asound.state</li> <li>Configuring the userspace audio paths and effects.</li> </ul> | <ul> <li>alsamixer demonstration</li> <li>asound.state examples</li> <li>Custom application</li> <li>Configuring the sound card controls.</li> </ul> |

#### Lecture - Userspace, playing and capturing audio

• Userspace ALSA API

Playing and capturing audio samples.

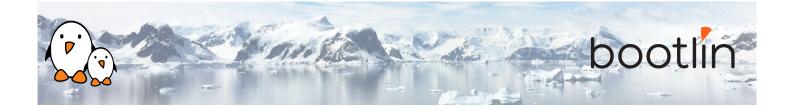

# Day 2 - Afternoon

| Lecture - Troubleshooting                                                                                                    | Demo - Debugging                                                                                                    |
|----------------------------------------------------------------------------------------------------|----------------------------------------------------------------------------------------------------|
| <ul> <li>Debugging</li> <li>vizdapm</li> <li>Presenting how to debug common issues.</li> </ul>                                                                                                    | • Examples of common issues and their reso-<br>lutions                                                                                                    |
| Lecture - Pipewire                                                                                                    | Demo - Pipewire                                                                                                    |
| <ul> <li>Pipewire introduction</li> <li>Pipewire configuration</li> <li>Pipewire tools (pwdump, pw-cli,)</li> <li>Pipewire session and policy management</li> <li>Pipewire modules and filtering</li> <li>WirePlumber</li> <li>Using Pipewire as the sound server.</li> </ul> | <ul> <li>Running pipewire on the target</li> <li>Inspecting the configuration and setting properties</li> <li>Dynamic routing and patchbay</li> <li>Using modules and Filter-Chain</li> <li>Running Pipewire and exercising advanced configuration.</li> </ul> |
| Lecture - The GStreamer multimedia frame-<br>work                                                                                                    | Demo - GStreamer                                                                                                    |
| <ul> <li>GStreamer</li> <li>GStreamer pipelines</li> <li>GStreamer plugins</li> <li>Using Gstreamer for audio capture and playback.</li> </ul>                                                                                                    | <ul> <li>Running gstreamer on the target</li> <li>Creating multiple pipelines</li> <li>Running Gstreamer using different audio pipelines.</li> </ul>                                                                                                    |